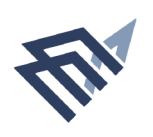

# Directorate of library affairs form (DLA.11)

 $\ddot{\phantom{a}}$ 

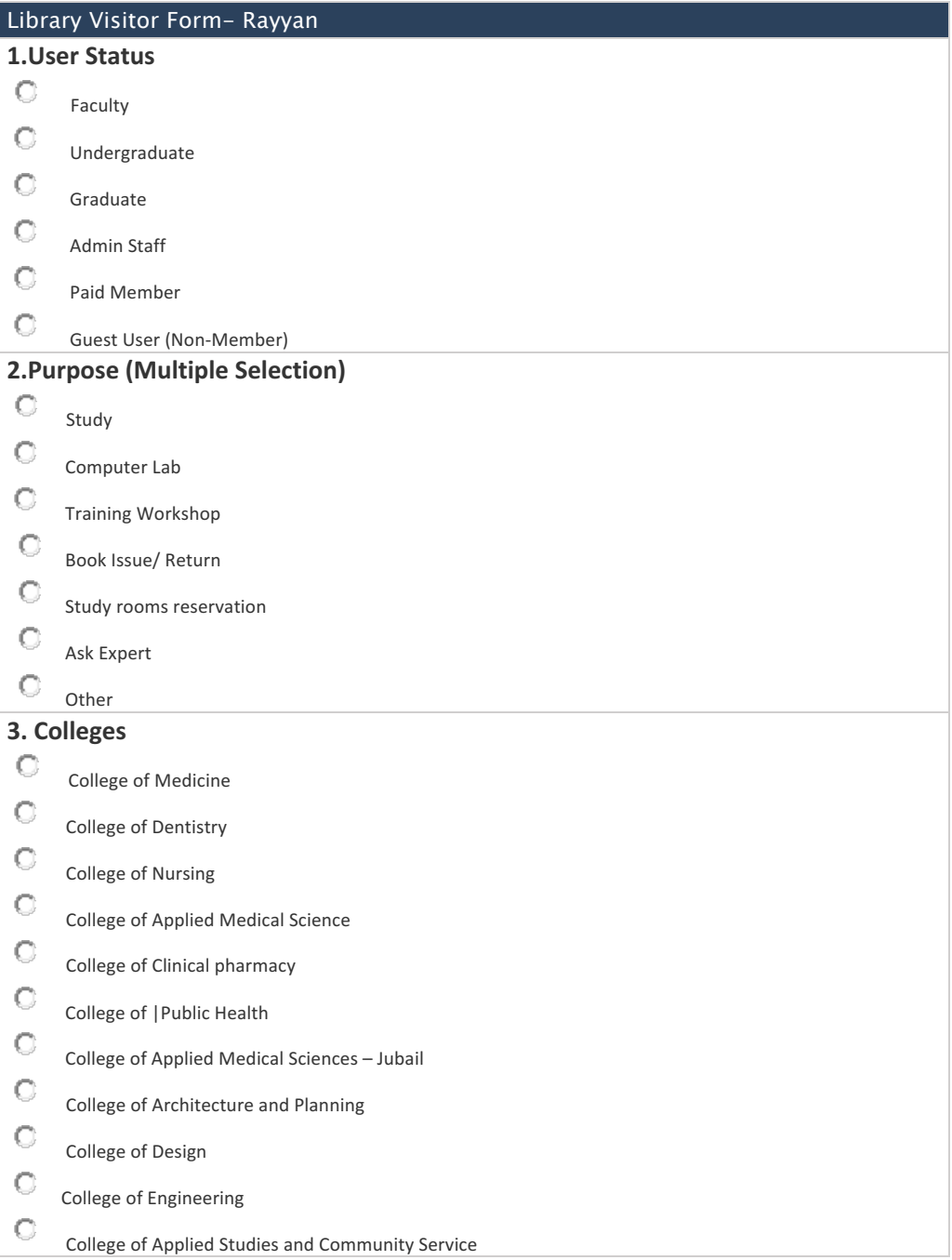

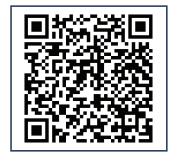

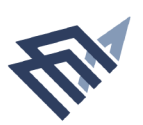

### **Directorate of library affairs form (DLA.11)**

 $\ddot{\phantom{a}}$ 

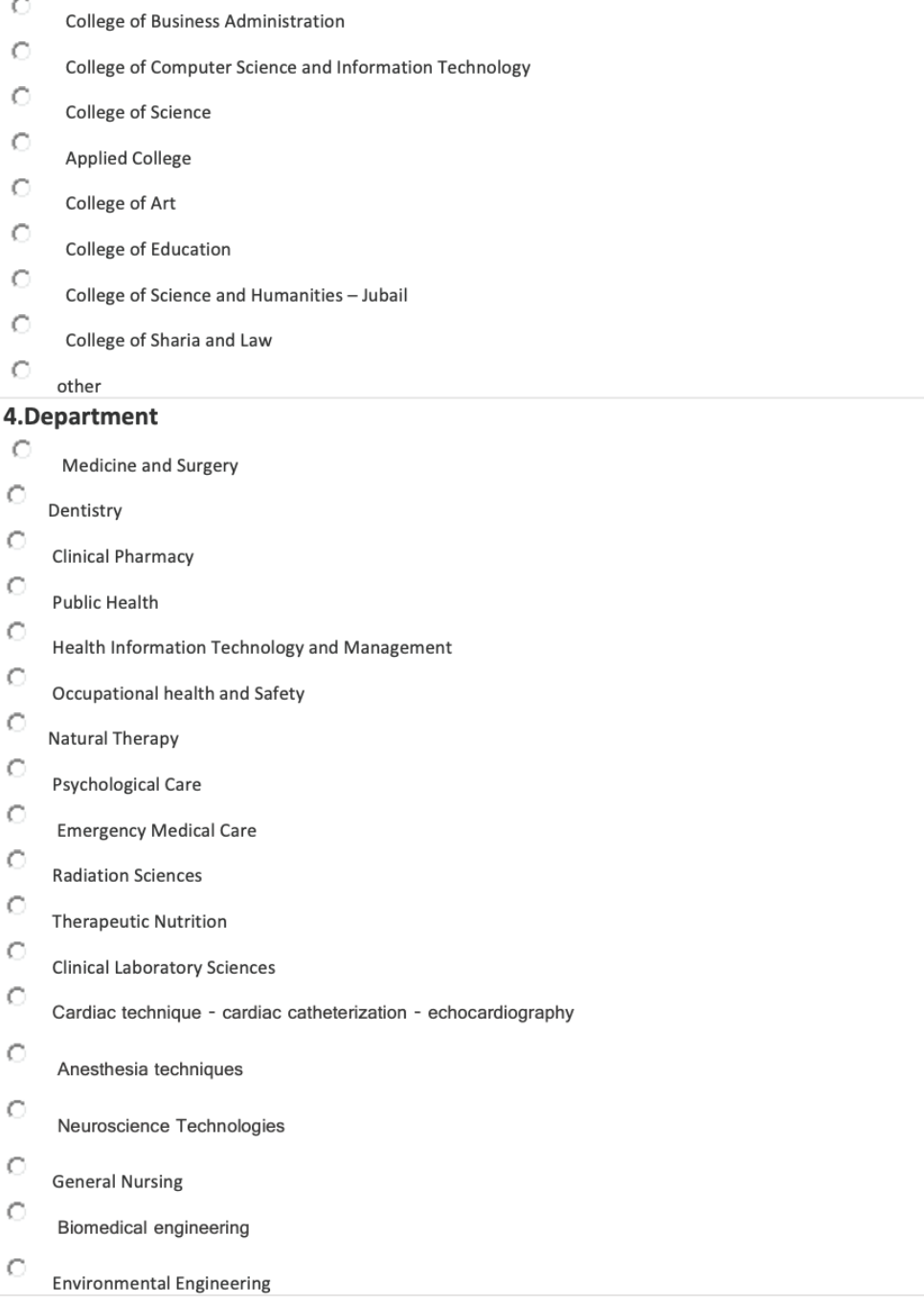

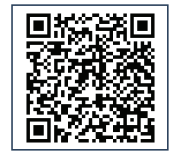

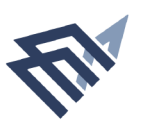

### Directorate of library affairs form (DLA.11)

 $\mathcal{L}$ 

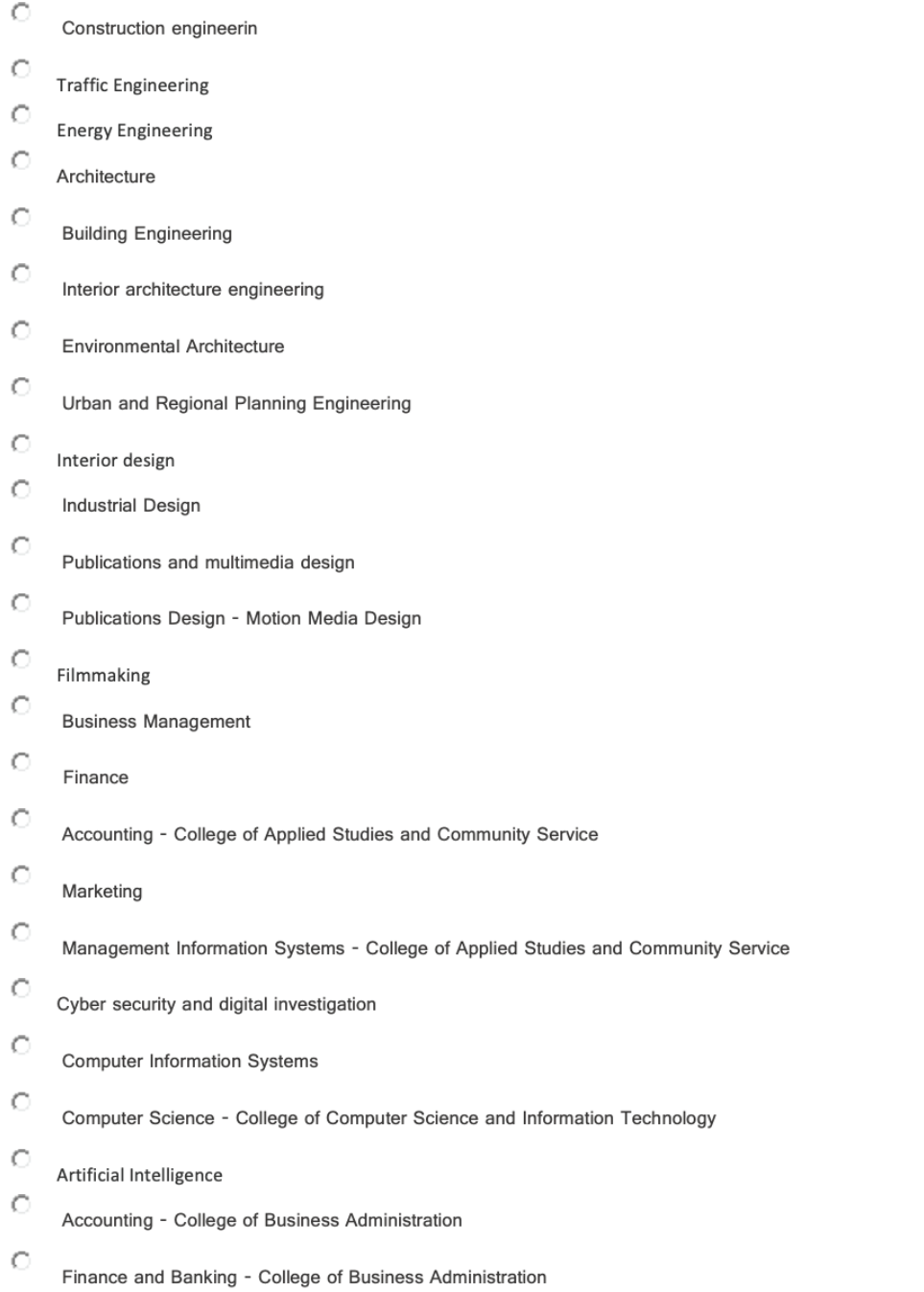

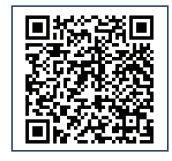

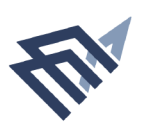

#### Directorate of library affairs form (DLA.11)

 $\ddot{\phantom{a}}$ 

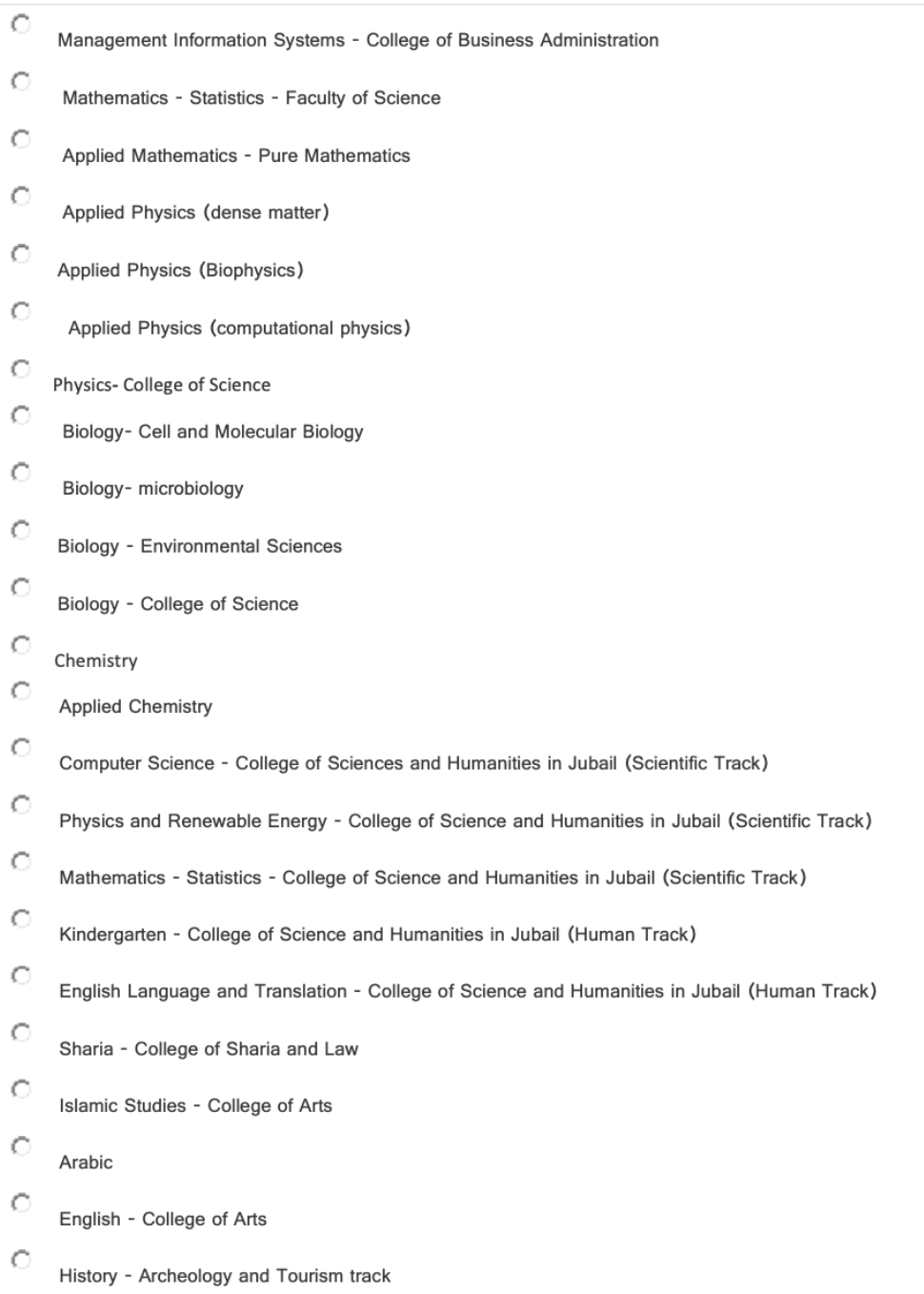

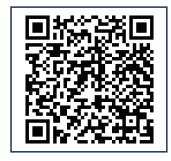

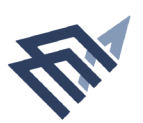

## **Directorate of library affairs form (DLA.11)**

 $\bar{z}$ 

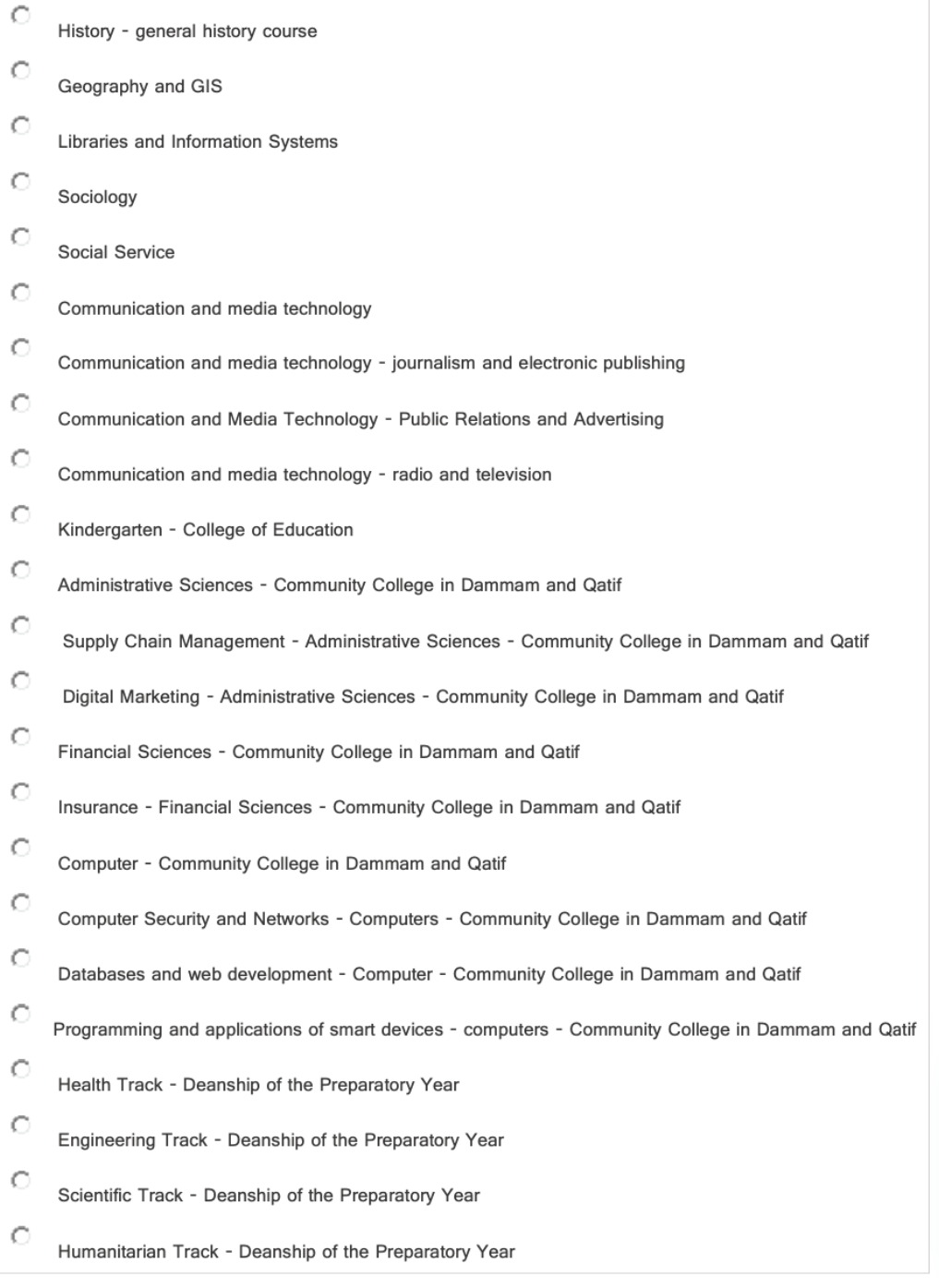

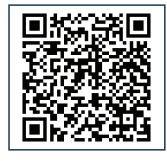